## **CELLACÍMZÉSI MÓDOK A TÁBLÁZATKEZELŐ PROGRAMBAN**

#### **I. B)**

**Milyen cellacímzési módokat használ a táblázatkezelő program? Melyiket milyen esetben használja?**

### **Az Excel cellacímzési módjai:**

1. Relatív hivatkozás 2. Abszolút hivatkozás 3. Vegyes hivatkozás

## **Relatív hivatkozás**

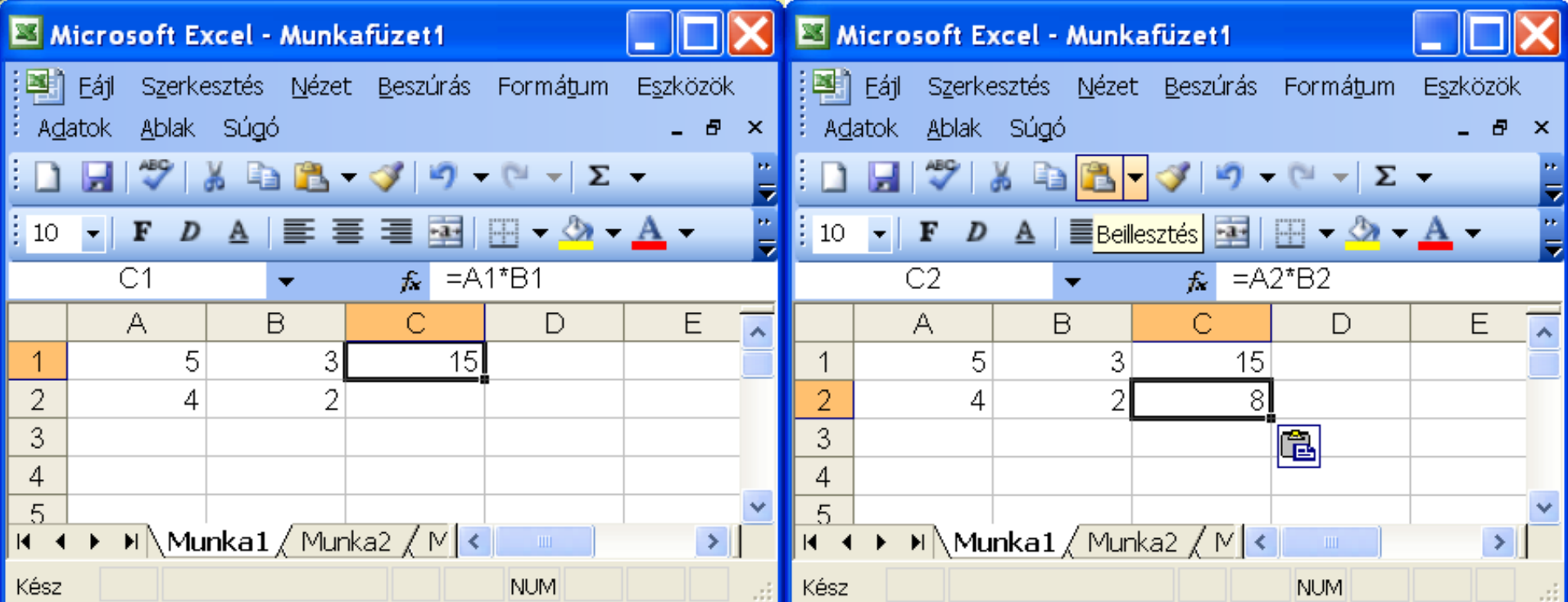

### **C1=A1\*B1**

**C2=A2\*B2**

Az Excel értelemszerűen másol.

Ha a C1 hivatkozást a C2 cellába másolom, akkor az A1\*B1 képletből A2\*B2 lesz!

# **RELATÍV HIVATKOZÁS**

**Az olyan hivatkozást, amely másoláskor átváltozik, RELATÍV HIVATKOZÁSnak nevezzük. Nincs jele**

## **Abszolút hivatkozás**

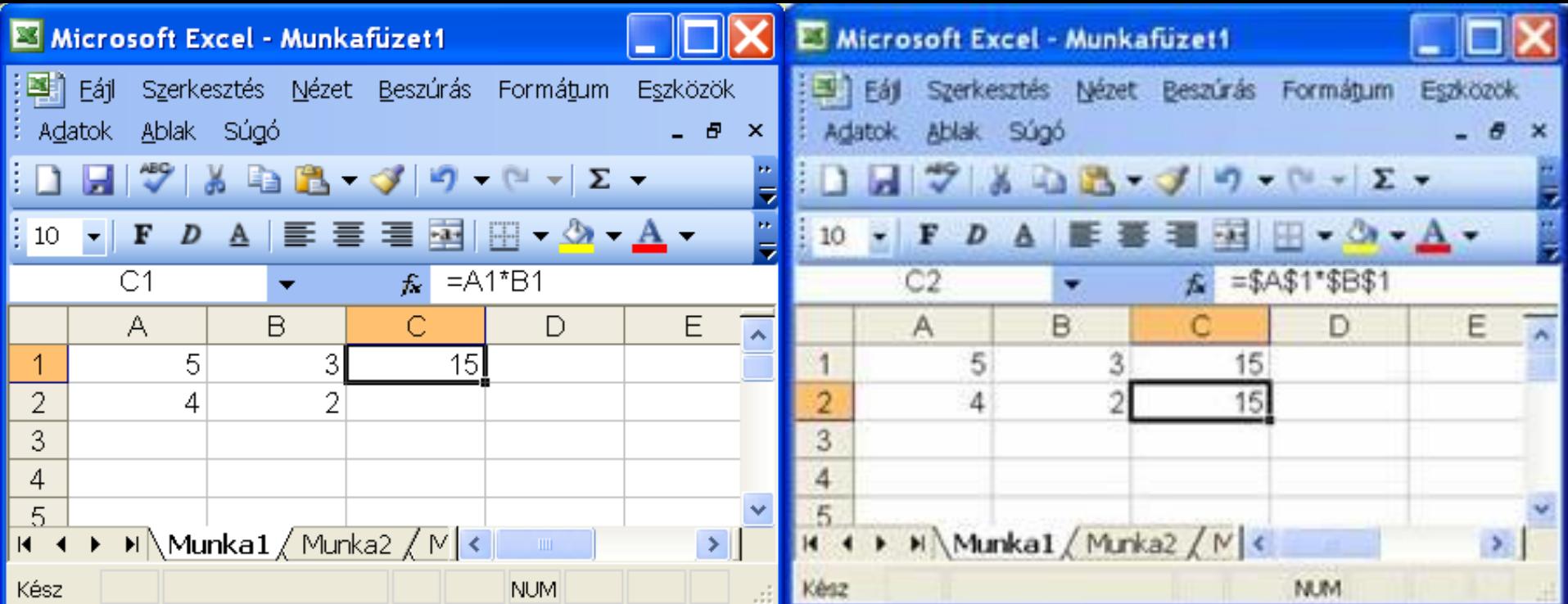

#### **C2=\$A\$1\*\$B\$1 C1=A1\*B1**

Ha nem akarjuk, hogy egy hivatkozás másoláskor megváltozzon, akkor védekeznünk kell ellene.

Ilyenkor a védeni kívánt cella **betűje** és **száma** elé egy-egy **"\$ "** jelet szúrunk be. Ekkor tetszőleges másoláskor is a cellánk hivatkozása változatlan marad.

## **ABSZOLÚT HIVATKOZÁS**

 **Az olyan hivatkozást, amely másoláskor nem változik, ABSZOLÚT HIVATKOZÁSnak nevezzük.**

 **Az abszolút hivatkozást a \$ (dollár) jel jelzi A betű és a szám elé is ki kell tenni! (2)**

# **Vegyes hivatkozás**

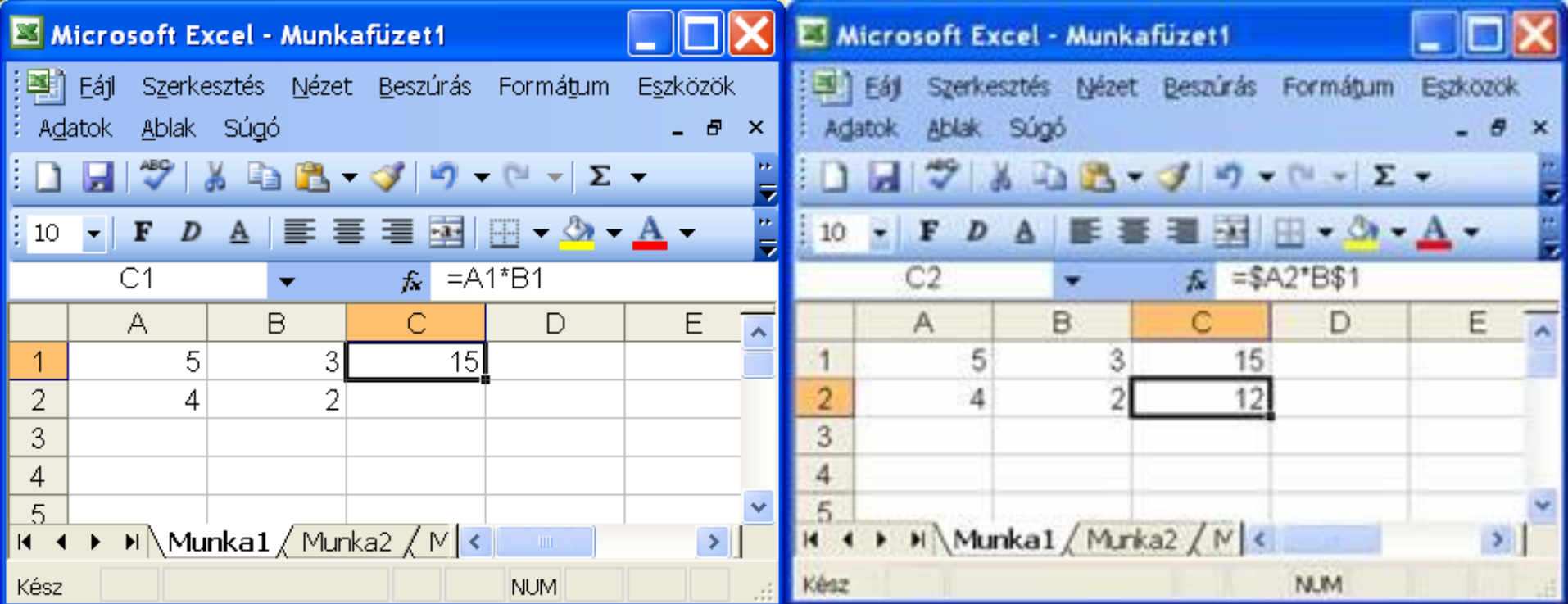

## **C1=A1\*B1**

### **C2=\$A2\*B\$1**

A relatív és abszolút hivatkozást keverhetjük is! Ilyenkor csak a számot vagy csak a betűt védjük.

# **VEGYES HIVATKOZÁS**

- Ha a relatív és abszolút hivatkozást **keverjük akkor VEGYES HIVATKOZÁSról beszélünk.**
- **csak a számot vagy csak a betűt védjük A védett betűt vagy számot a \$ (dollár) jel jelzi**  ■ Csak a védett betű vagy szám elé kell **kitenni! (1)**